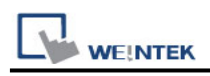

# **Mitsubishi F930GOT Server**

Supported Series: F930GOT general-purpose communication Type 1.

## **HMI Setting:**

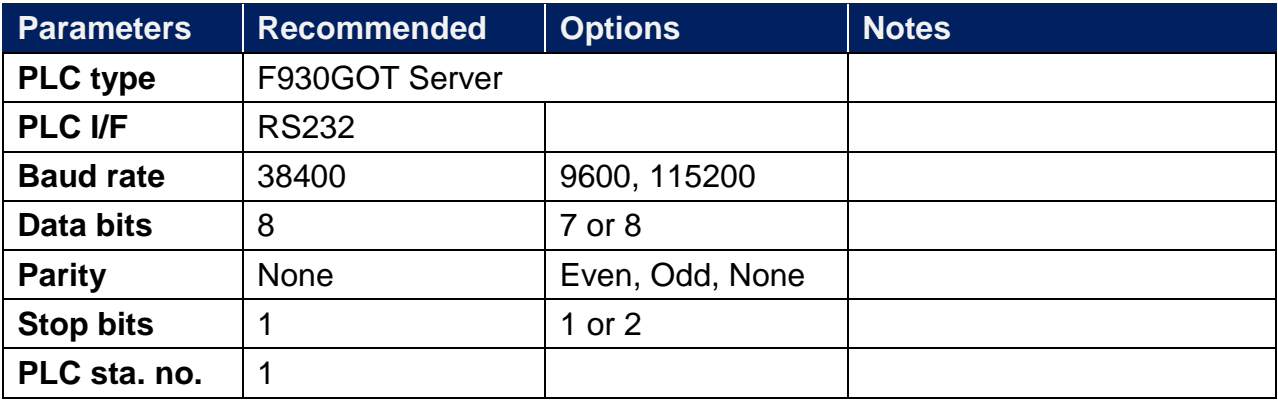

### **Device Address:**

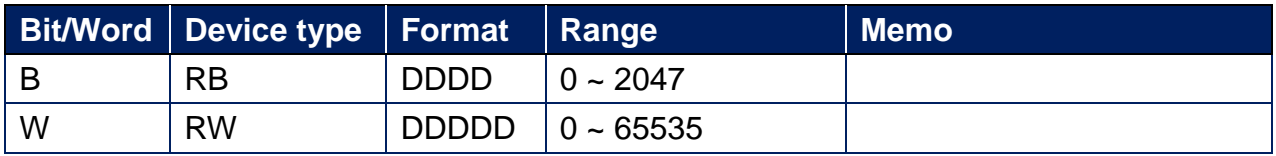

**Note:** In PLC name drop - down menu don't select F930GOT Server.

Please select Local HMI, Device Type=RW.

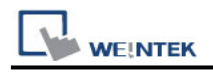

## **Wiring Diagram:**

#### **Diagram 1**

#### **RS-232**

The serial port pin assignments may vary between HMI models, please click the following link for more information.

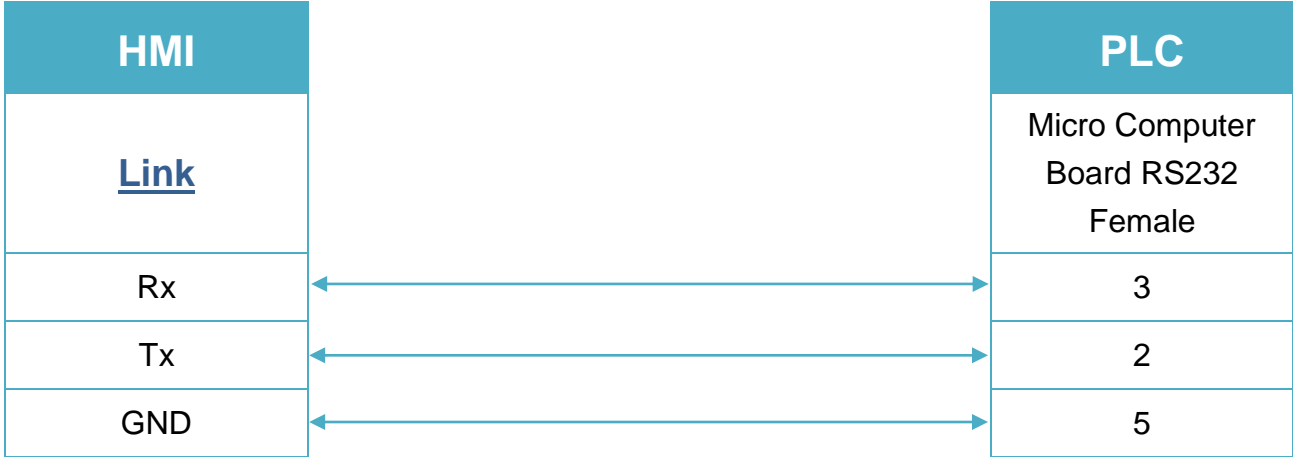

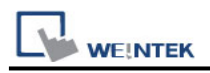

### **Protocol:**

#### **Read Command:**

 $PC \rightarrow HMI$ 

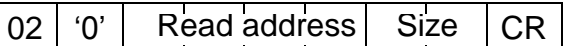

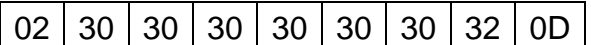

Read RW0 1 word (2 bytes)  $STX = 0x02$ , '0' = Read command,  $CR = 0x0D$ Read address (hexadecimal)

 $0 \sim$  FFFF = RW0  $\sim$  65535

Size (hexadecimal)

 $2 \sim FE = 2 \sim 254$  bytes = 1  $\sim$  127 word.

Size must be even.

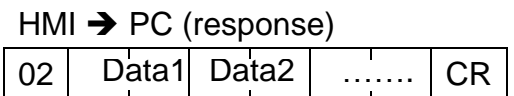

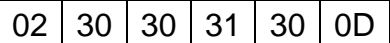

 $RWO = 0x0010 = 16$ 

#### **Write Command:**

 $PC \rightarrow HMI$ 

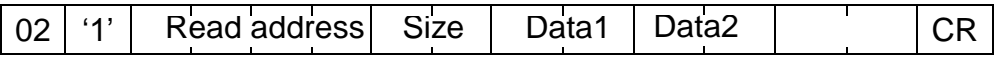

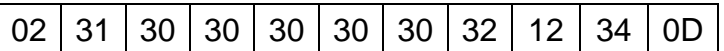

Write  $RWO = 0x1234$ 

Read address (hexadecimal)

 $0 \sim$  FFFF = RW0  $\sim$  65535

Size (hexadecimal)

 $2 \sim FE = 2 \sim 254$  bytes = 1  $\sim$  127 word.

Size must be even.

 $HM \rightarrow PC$  (response) 06  $ACK = 0x06$